## **TRYB MIGAWKI**

Ustawienia w trybie seryjnym można regulować.

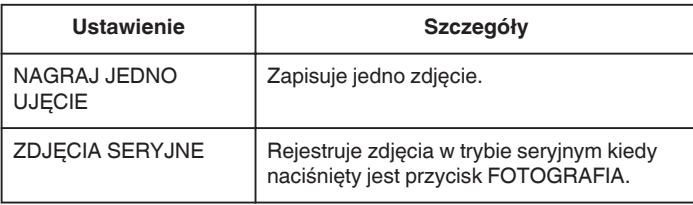

## **UWAGA : -**

- 0 Podczas rejestracji w trybie seryjnym, w ciągu 1 sekundy można zarejestrować do 3 zdjęć.
- 0 Niektóre karty microSD mogą nie obsługiwać trybu seryjnego.
- 0 Prędkość w trybie seryjnym będzie coraz niższa jeśli funkcja ta jest często używana.

## **Wyświetlanie pozycji**

*1* Wybierz tryb zdjęć.

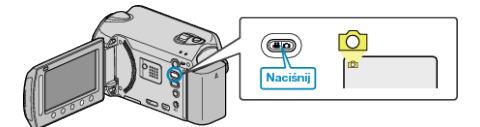

2 Dotknij (b), aby wyświetlić menu.

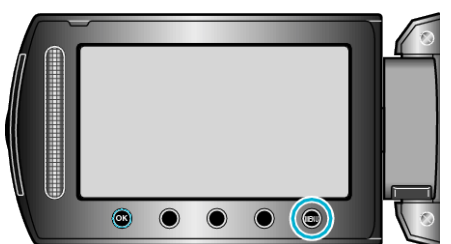

3 Wybierz "TRYB MIGAWKI" i dotknij  $@$ .

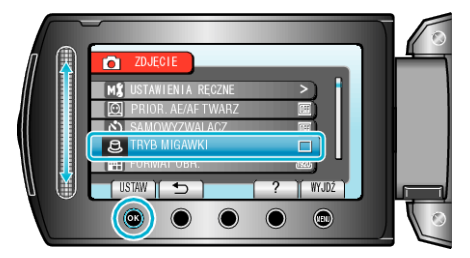